## **Activer vos programmes avec une image-interface**

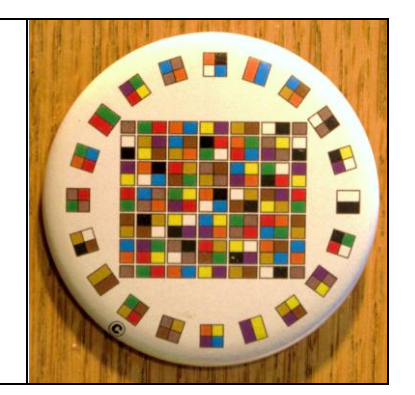

Réfléchir, philosopher et méditer ont des effets bénéfiques sur notre structure mentale, surtout quand ces exercices de concentration ont pour but d'essayer de comprendre les fondements de nos valeurs morales ou de valider nos croyances. Même si nous pouvons facilement dire qu'il existe autant de formes de réflexion sur la condition humaine qu'il y a d'individus sur terre, on retrouve partout les mêmes programmes mentaux transférés en images (archétypes, pictogrammes) associés à nos habitudes de vie, notre organisation sociale comme notre créativité. Le milieu familial, les institutions d'enseignement et les milieux professionnels véhiculent une façon de penser qui influencent non seulement la qualité de notre participation à la société, mais nous donne aussi l'occasion de raffiner la perception que nous avons de nous-mêmes à l'intérieur d'un environnement social également traduit en images (blasons, logos, talisman, etc.). Enracinée dans de multiples courants sociaux, qu'ils soient religieux, militaires, politiques ou philosophiques, notre capacité à réfléchir sur notre condition humaine est directement liée à l'exercice mental de transférer notre intelligence relationnelle en images-programmes, des images pouvant servir d'aide-mémoire visuel pour notre développement.

Comme nous essayons de garder la trace de ces multiples balises psychiques, nous utilisons des images-programmes afin d'intégrer plus facilement les idées et les principes qu'ils véhiculent. Par exemple, les drapeaux qui classent les pays en un nombre fini de couleurs et de formes, les numéros de téléphone à quelques chiffres des services d'urgence et les formes géométriques de la signalisation routière schématisent l'information au moyen d'images qui représentent symboliquement plusieurs de nos programmes de pensée reliés à l'identité culturelle, à l'urgence et aux codes de sécurité routière. Cette démarche intelligente, associée à la mémorisation de ces images-programmes, nous amène à comparer, évaluer et classer quotidiennement notre bagage symbolique. Toutes nos images mentales peuvent être associées à des images capables de réactiver notre mémoire et de dynamiser nos réflexions sur un sujet ou sur une situation particulière.

Si, par convention sociale, nous n'avons accepté que trois couleurs le vert, le rouge et le jaune, pour représenter symboliquement trois actions essentielles sur la route, continuer,

arrêter, ralentir, et que ces mêmes trois couleurs transférées sur un terminal numérique servent à effectuer des achats en ligne (vert= accepter, rouge = refuser et jaune = corriger), c'est que nous pouvons utiliser les mêmes représentations symboliques pour des actions semblables. Dans ce cas, les trois couleurs de la route suscitent des actions et des comportements humains spécifiques, ce qui en fait une sorte « d'image-programme». Les correspondances colorées qui en transfèrent le sens sont comme des aide-mémoire, des codes simplifiés pour donner accès aux bases de données sur l'autoroute de l'information.

## **Activez vos multiples programmes de pensée grâce à une interface de jeu**

L'interface du jeu 55 **ICÔNES** permet de schématiser en images de multiples « programmes de pensée ». L'interface représente une base de données capable de classer des informations qui semblent contraires pour les organiser en blocs d'informations complémentaires. L'image-programme transfère en sa plus simple expression graphique la notion d'équilibre chromatique entre les couleurs opposées, et ce, sur le même plan. L'objectif est de se remémorer l'importance d'une valeur complémentaire à l'information, qu'elle soit du domaine de la perception visuelle ou de la conception symbolique.

Par exemple, à l'opposé de la guerre, il y a le concept de paix, schématisé par la couleur blanche. La couleur noire est symboliquement son contraire. Dans l'interface, les deux informations prendront place l'une à côté de l'autre. La couleur blanche sera en diagonale ou juxtaposée à la couleur noire. Le fait de replacer les couleurs opposées dans un bloc de couleurs complémentaires suggère à l'utilisateur du programme de réunir, de regrouper et de réorganiser les multiples contradictions de nos programmes mentaux en des blocs d'informations complémentaires.

Le fait de concentrer son regard sur un ensemble où il y a plusieurs variations de complémentarité colorée amène une complémentarité conceptuelle ou symbolique et induit chez l'utilisateur de l'interface une nouvelle logique de positionnement de l'information, voire un modèle imagé pour intégrer plus facilement ce qui semble ne pas faire partie de son système de pensée.

Une image-programme peut restructurer les polarités et les transformer en valeurs complémentaires afin de provoquer un développement à un autre niveau.

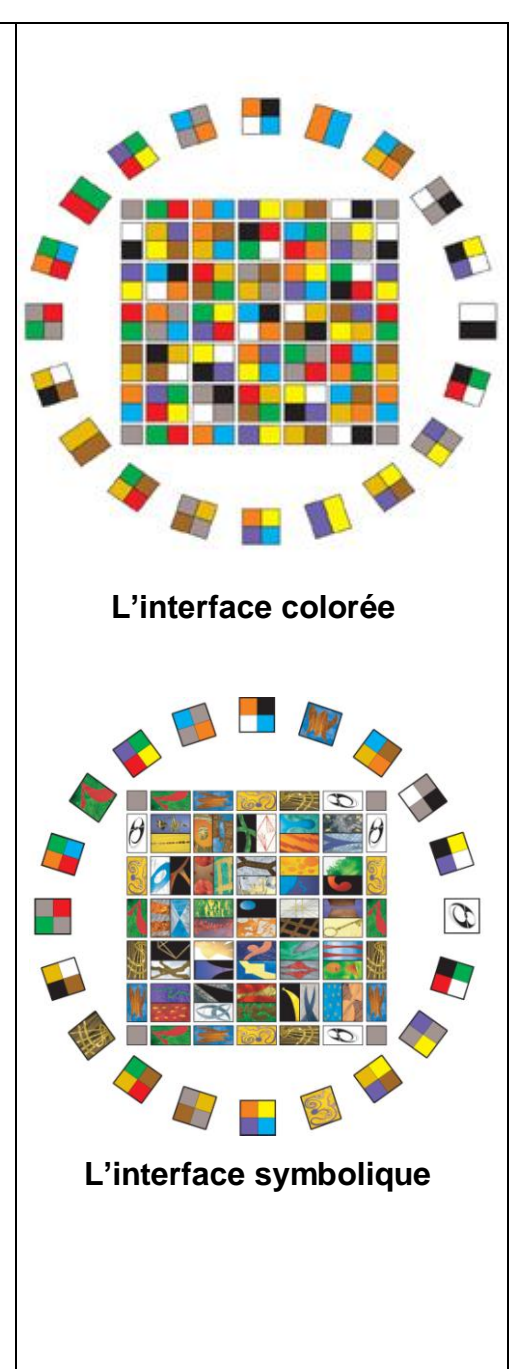

Les deux interfaces du jeu **55 ICONES** ont la forme d'un carré dans un cercle. Ce symbole plusieurs fois millénaire représente deux notions importantes : la stabilité spatiale, le

positionnement de l'information dans un espace « fermé » (le carré), et le mouvement cyclique associé au développement de cette information dans un système ouvert (le cercle). La symbolique du carré dans le cercle signifie que le développement et l'intégration de l'information possèdent inévitablement un point de départ (une origine) et un point d'arrivée (une stabilité associative). Autrement dit, les carrés de couleurs pourraient représenter l'espace où l'on positionne l'information afin de leur donner une origine dans le système, un port d'attache, tandis que le cercle suggère que les informations pourraient se transformer, bouger et changer leur position initiale et devenir complémentaire à d'autres blocs colorés et par conséquent à d'autres informations. L'interface colorée produit un nouveau programme pouvant servir de modèle à notre mémoire visuelle pour considérer l'information comme complémentaire et en relation directe avec ce qui lui donne une limite conceptuelle.

C'est l'utilisateur de cette image-programme qui génère l'impulsion, qui donne le sens et qui active le processus de réorganisation de l'information. L'image, ses couleurs et sa forme ne servent qu'à réduire la complexité de l'information à une représentation symbolique faisant office de cadre mnémotechnique. Il faut activer nos représentations symboliques pour qu'elles deviennent des programmes vivants, pour faire renaître les programmes mentaux qui y sont associées dans un espace de développement à caractère complémentaire. L'utilisateur doit dépasser ce qu'il voit ou perçoit comme étant opposé pour remettre les composantes qui lui semblent séparées et isolées dans un ensemble où la stabilité spatiale n'est plus la finalité. Le développement de l'information doit être directement lié aux mouvements et aux rythmes que peuvent générer des composantes complémentaires à légal des pistons d'un moteur d'automobile qui représentent un rythmes pour mettre en marche le véhicule.

L'effort intellectuel, psychique et psychologique de jouer avec nos programmes mentaux au moyen d'images complémentaires vise à diminuer, sinon à transformer la polarité conceptuelle qui leur est habituellement assignée. Cette polarité nous empêche trop souvent de faire évoluer l'information dans de nouvelles dimensions.

Regarder l'interface du jeu 55 **ICÔNES,** c'est commencer une réflexion sur sa façon d'organiser et de structurer les programmes de pensée en blocs d'informations complémentaires.

Référence : **Le dualisme en question**<http://www.faireimage.org/le-dualisme-en-question/> La structure de l'interface <https://www.youtube.com/watch?v=YPEy6fePUio>

Michel Delage